# **Mejoras de Presto 24.01**

*Respecto de Presto 24.00*

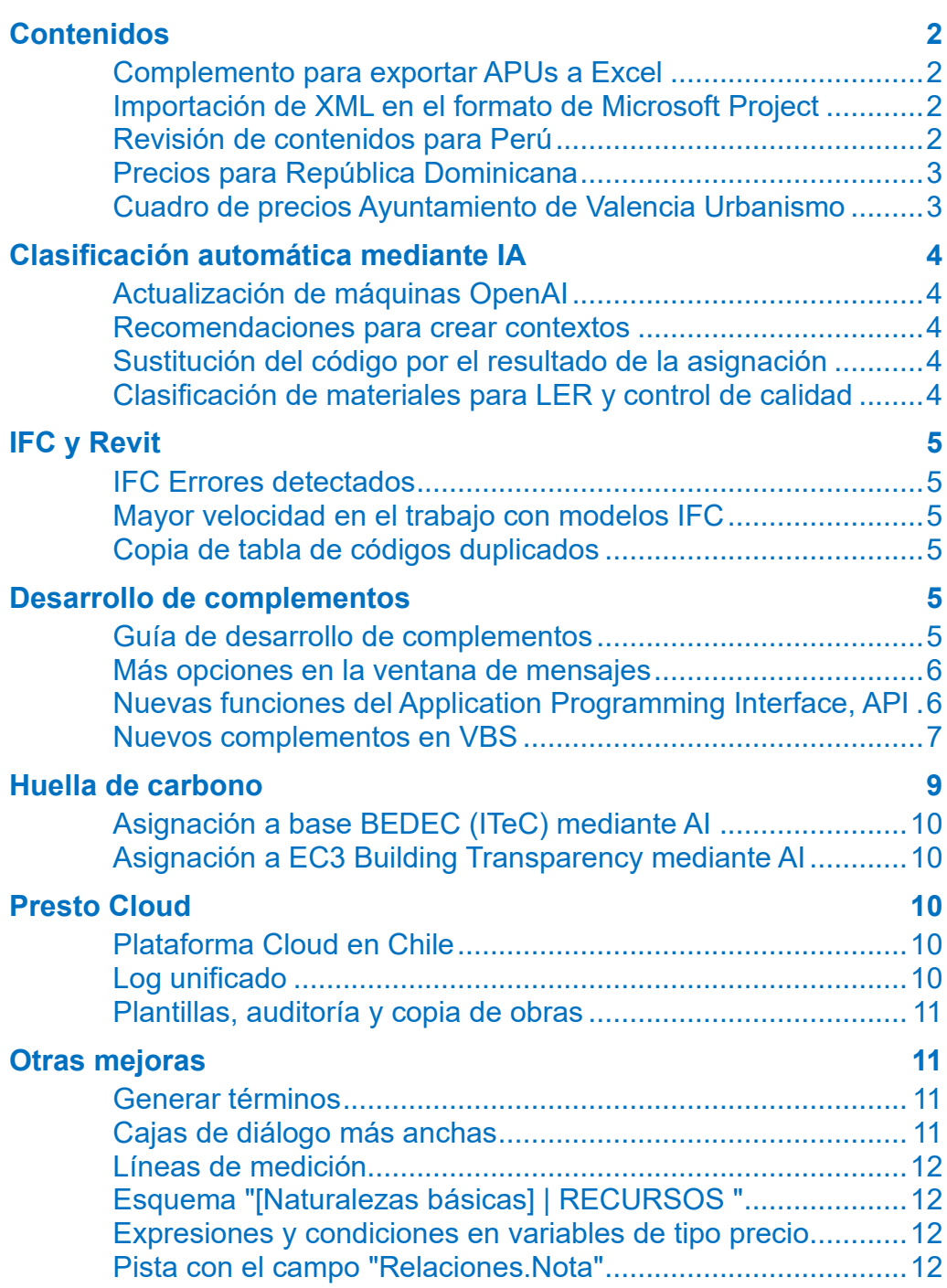

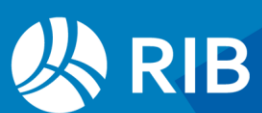

# <span id="page-1-0"></span>**Contenidos**

## <span id="page-1-1"></span>**Complemento para exportar APUs a Excel**

El complemento se basa en una plantilla abierta, modificable por el usuario para adaptarla al formato específico que requiera.

El cálculo de insumos, desagregando todos los componentes hasta el nivel inferior, se toma de la tabla de recursos, que deben estar calculados previamente.

|                  | ■☆☆^   |                             |                      |                                                        |                        | → H + + H → → ⇒ F 5 品 B ● + Presto(1)-Sjemplo de presupuesto C. 2 Ayuda                                                                                                    |                                                                      |                                                                   | $\Box$                                       |                                                                                                    |                    |                                                                                                    | Fernando Valderrama                                                    | $\Box$                                       |
|------------------|--------|-----------------------------|----------------------|--------------------------------------------------------|------------------------|----------------------------------------------------------------------------------------------------|----------------------------------------------------------------------|-------------------------------------------------------------------|----------------------------------------------|----------------------------------------------------------------------------------------------------|--------------------|----------------------------------------------------------------------------------------------------|------------------------------------------------------------------------|----------------------------------------------|
| <b>Archivo</b>   | Inicio | Ver                         | Herramientas         |                                                        |                        | Procesos Cloud<br><b>Asistentes</b><br>Ayuda                                                                                                    |                                                                      |                                                                   | Informes Y Asistentes Y Obras Y Complementos | Archivo Inicio Insertar Disposición-de-página Fórmulas Datos Revisar Vista Automatizar Ayuda PDFelement                                                   |                    |                                                                                                    |                                                                        | $P$ $B$                                      |
| Pegar Eliminar   | Editar | X Cortar<br>Copiar<br>Mover | Deshacer<br>Deshacer | · Opciones<br><b>A Rehacer</b><br>Auditoria            | ⊷<br>Primer<br>Navegar | ÷.<br>$\alpha$<br>$\boldsymbol{\circledcirc}$<br>1x<br>₩<br>FS.<br>$\alpha$<br>Exporter<br>Anular<br>Buscar+<br>elemento > a Excel M<br>G۷<br>$\equiv$<br>Filtrar<br>Tablas<br>Localizar | Recalcular<br><b>E</b> Automático<br>$\Sigma$ = Calcular<br>Calcular | O Diseñar<br><b>EN</b> CAD<br>Simprimir   he Cost-IFC<br>Informes | Do Open-IFC<br>BIM                           | Ħ<br>囲<br>肠<br>tedeterminado -<br>Mostrar<br>Zoom 100% Amplian<br>Normal Versalt<br>KQQE<br>Pág.<br>selección<br>Vista de hoja<br>Vistas de libro<br>Zoom |                    | $\Box$ Nueva ventana $\Box$<br>$\Box$ Organizar todo $\Box$<br>di Inmovilizar v □   in ventanas v<br>Ventana | ٣<br>Cambian                                                           | 蜀<br>Macros<br><b>Macros</b>                 |
|                  |        |                             |                      | Árbol X Conceptos Paramétricos Fechas Galería Archivos |                        |                                                                                                    |                                                                      |                                                                   | r.                                           | $\sim$ $\left  \cdot \right  \times \sqrt{f_X}$ N° Item:<br>A1328                                                                                         |                    |                                                                                                    |                                                                        |                                              |
| $\Theta$ = = = = |        |                             | Capítulos            | - Presupuesto                                          |                        | → T 団 で Lm 団 & Lx 上x 面 △ d f f                                                                                                    |                                                                      |                                                                   |                                              | <b>B</b>                                                                                                    | $\mathbf{D}$       |                                                                                                    |                                                                        |                                              |
|                  | Código |                             |                      |                                                        |                        | NatC Resumen                                                                                                    | CanPres                                                              | Pres                                                              | ImpPres                                      | 321<br>Logo 1<br>1322                                                                                                    | Logo 2             |                                                                                                    | CORPORACIÓN NACIONAL DEL COBRE DE CHILE                                |                                              |
|                  |        |                             |                      |                                                        |                        |                                                                                                    |                                                                      |                                                                   |                                              | 1325<br>1324                                                                                                    |                    |                                                                                                    |                                                                        | Formulario ECO-2A<br>Licitación Nº 0 - NUEVO |
|                  |        | B <sub>5</sub>              |                      | <b>la</b>                                              |                        | <b>VENTANAS</b>                                                                                                    | 1.00                                                                 | 195.020.53                                                        | 195.020,53                                   | 1325                                                                                                    |                    |                                                                                                    |                                                                        |                                              |
|                  |        | $P - B5.1$                  |                      | 同                                                      |                        | VENTANA METALICA 800X2000 ABATIR ECON S/V                                                                                                    | 10.00                                                                | 15.056.7312                                                       | 150,567,31                                   | 1326<br>ANÁLISIS DE PRECIOS UNITARIOS<br>327                                                                                                    |                    |                                                                                                    |                                                                        |                                              |
|                  |        |                             |                      | 同                                                      |                        |                                                                                                    |                                                                      |                                                                   |                                              | <b>S223</b> N° kem:<br>85.2<br>329 Unidad:<br><b>UD</b>                                                                                                   | Cantidad:          | $\rightarrow$                                                                                                | Descripción Item VENTANA METALICA 2HJS.1400X2000 2 HOJAS ABATIR CIN S/ |                                              |
|                  |        |                             | $A - B52$            |                                                        |                        | VENTANA METALICA 2HJS.1400X2000 2 HOJAS AB.                                                                                                    | 2.00                                                                 | 22.226.6098                                                       | 44.453.22                                    | 1330 Fecha:<br>25 de marzo de 2024                                                                                                    | <b>Moneda:</b>     |                                                                                                    |                                                                        |                                              |
|                  |        |                             | <b>MKC04119</b>      | ⊞                                                      |                        | PERFIL MARCOS M.ST 70X1.0 (4-2)                                                                                                    | 6,800                                                                |                                                                   | 679.49 4.620.532000                          | <b>1837 A. Mano de Obra</b>                                                                                                    |                    |                                                                                                    |                                                                        |                                              |
|                  |        |                             | <b>MKC03736</b>      | ▦                                                      |                        | TAPA 4-5 (1MM) PNENTANA                                                                                                    | 9,600                                                                |                                                                   | 284.25 2.728.800000                          | Descripción<br><b>INVALEYES SOCIALES ID E.I.</b>                                                                                                    | <b>Unidad</b><br>× | Cantidad<br>33,975000                                                                                        | Precio Unitario (5) Precio Total (5)<br>29.00                          | 985                                          |
|                  |        |                             | <b>MKC03750</b>      | H                                                      |                        | TAPA 4-14(1MM) P/VENTANA                                                                                                    | 9,600                                                                |                                                                   | 244.62 2.348.352000                          | MAESTRO DE PRIMERA                                                                                                    | hh                 | 1.000000                                                                                                    | 2.151.75                                                               | 2.152                                        |
|                  |        |                             | <b>MK%1</b>          | ⊞                                                      |                        | <b>PERDIDAS</b>                                                                                                    | 96,977                                                               | 10.00                                                             | 969 770000                                   | CRIVALERO<br>1337                                                                                                    | hh                 | 1,000000                                                                                                    | 1.245.75<br>Subtotal                                                   | 1.246<br>4.382.78                            |
|                  |        |                             | <b>MDJ05586</b>      | 用                                                      |                        | TARUGO NYLON 8MM                                                                                                    | 8,000                                                                | 12.46                                                             | 99 680000                                    | <b>SSS B. Materiales</b><br><b>Descripción</b>                                                                                                    | Unidad             | Cantidad                                                                                                    | Precio Unitario (S) Precio Total (S)                                   |                                              |
|                  |        |                             | <b>MDG02867</b>      | H                                                      |                        | ROSC.3/4X8 AB CINC.REC C/OV                                                                                                    | 32,000                                                               | 9.06                                                              | 289,920000                                   | PERDIDAS                                                                                                    | l×                 | 104 533000<br>0.335000                                                                                       | 18.00<br>3,858.35                                                      | 2.603                                        |
|                  |        |                             | MN403949             | H                                                      |                        | PICAPORTE COLA 30CMS                                                                                                    | 2,000                                                                |                                                                   | 1.055.47 2.110.940000                        | CEMENTO POLPAICO ESPEC PUBL<br>ARENA ESTUDO CIFLETE TSKMS                                                                                                 | 680<br>h.          | 18.000000                                                                                                    | 7.33                                                                   | 405<br>W <sub>3</sub>                        |
|                  |        |                             |                      |                                                        |                        |                                                                                                    |                                                                      |                                                                   |                                              | ROSC 3/4/8 AB CNC RECOON<br><b>BAA TAFLISONYLON SMM</b>                                                                                                   | luni<br>luni       | 32,000000<br>8,000000                                                                                        | 9.06<br>2.46                                                           | 290<br>100                                   |
|                  |        |                             | MNB00333             | 開                                                      |                        | BISAGRA POMEL 2X2"FE PULIDO                                                                                                    | 6,000                                                                | 124.57                                                            | 747,420000                                   | <b>FEFODAS</b>                                                                                                    | l×.                | 96.977000                                                                                                    | 10,00                                                                  | 970                                          |
|                  |        |                             | <b>MAE04466</b>      | 田                                                      |                        | ARENA ESTUCO C/FLETE 15 KMS                                                                                                    | 18,000                                                               | 7.93                                                              | 142,740000                                   | TAPA 4-5 (1995) PIVENTANA<br>ΤΑΡΑ 4-14/1991 ΡΙΛΕΜΤΑΝΑ                                                                                                    | ms<br>n            | 9,600000<br>9,600000                                                                                         | 284.25<br>244.62                                                       | 2.729<br>2.348                               |
|                  |        |                             | MAC01934             | H                                                      |                        | CEMENTO POLPAICO ESPEC PUBL                                                                                                    | 0.105                                                                | 3.858.35                                                          | 405.126750                                   | HMR PERFIL MARCOSM ST 70X10(4-2)<br>PICAPORTE COLA 30CMS                                                                                                  | m<br>luni          | 6,800000<br>2,000000                                                                                         | 679.49<br>1.055.47                                                     | 4.621<br>2.111                               |
|                  |        |                             | M%9                  | ⊞                                                      |                        | <b>PERDIDAS</b>                                                                                                    | 144,633                                                              |                                                                   | 18,00 2,603,394000                           | EISAGRAPOMEL 2X2"FE PULIDO<br>SERRA MAN HSS 12KV2 STARR                                                                                                   | uni                | 6,000000<br>0.500000                                                                                         | 124.57<br>505.00                                                       | 747<br>253                                   |
|                  |        |                             | <b>MUA04797</b>      | 田                                                      |                        | SIERRA MAN HSS 12X1/2 STARR                                                                                                    | 0.500                                                                | 505.08                                                            | 252 540000                                   | SCLOADURA # 230 DE 18<br>1357                                                                                                    | luni<br>kg         | 0.250000                                                                                                    | 2.098.48                                                               | 525                                          |
|                  |        |                             | MYC00162             | 用                                                      |                        | SOLDADURA #230 DE 1/8                                                                                                    | 0.250                                                                | 2098.48                                                           | 524,620000                                   | 1354                                                                                                    |                    |                                                                                                    | Subtotal                                                               | 17,843,83                                    |
|                  |        |                             | O00707               | e                                                      |                        | <b>JORNALERO</b>                                                                                                    | 1,000                                                                |                                                                   | 1,245,75  1,245,750000                       | 1355 C. Equipos<br>1354<br><b>Descripción</b>                                                                                                    | <b>Unided</b>      | Cantidad                                                                                                    | Precio Unitario (5) Precio Total (5)                                   |                                              |
|                  |        |                             | O00298               | ⊖                                                      |                        | MAESTRO DE PRIMERA                                                                                                    | 1,000                                                                |                                                                   | 2.151.75 2.151.750000                        | 1357                                                                                                    |                    | Costo Directo                                                                                                |                                                                        | 22.226.61                                    |
|                  |        |                             | 00%1                 | ⊖                                                      |                        | LEYES SOCIALES (O.E.)                                                                                                    | 33.975                                                               | 29.00                                                             | 985 275000                                   | 351<br>1355                                                                                                    |                    | <b>Costo Indirecto</b>                                                                                       |                                                                        | 0.00                                         |
|                  |        |                             |                      | <b>ia</b>                                              |                        | GUARDAPOLVOS. CORNISAS Y PILASTRAS                                                                                                    | 1.00                                                                 | 465.190.16                                                        | 465.190.16                                   | 1360<br>1161                                                                                                    |                    | <b>Utilidad</b>                                                                                              |                                                                        | 4.000.79                                     |
|                  |        |                             |                      | o                                                      |                        | CORNISA AMERICANA 12X56                                                                                                    | 120.00                                                               | 435,5802                                                          | 52.269,62                                    | 1362<br>1363                                                                                                    |                    | Precio Unitario                                                                                              |                                                                        | 26,227,40                                    |
|                  |        |                             | <b>MCH06797</b>      | 田                                                      |                        | CORNISA AMERICANA 12X56                                                                                                    | 1.100                                                                |                                                                   | 229,218000                                   | -<br>Hoja1<br>Comprobación                                                                                                    |                    | $\sim$ 40                                                                                                    |                                                                        |                                              |
|                  |        |                             |                      |                                                        |                        |                                                                                                    |                                                                      | 208.38                                                            |                                              | Listo % Accesibilidad: es necesario investigar                                                                                                    |                    |                                                                                                    |                                                                        |                                              |

*Exportación de APUs a Excel adaptada al formato ECO-2A de Codelco*

# <span id="page-1-2"></span>**Importación de XML en el formato de Microsoft Project**

El complemento "Importar archivos XML de Microsoft Project" tiene varias mejoras:

- Soporta enlaces "Fin-Fin"
- Importa la fecha de inicio de la obra y los días festivos
- Proporciona una mayor flexibilidad en la asignación de los campos de usuario de texto y numéricos de Project a campos de Presto
- Avisa de las situaciones incompatibles con Presto, como los enlaces entre capítulos y actividades

# <span id="page-1-3"></span>**Revisión de contenidos para Perú**

El complemento "Importar S10" importa simultáneamente todos los archivos de un mismo presupuesto.

Se han revisado los informes específicos para Perú.

• Además de poder seleccionar la codificación de proyecto o decimal, se ha añadido la posibilidad de mostrar el "Código2" de los conceptos.

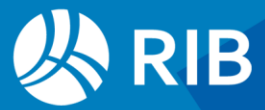

- El tamaño de fuente de defecto pasa de 10 a 9.
- Mayor nivel de desglose en la hoja de presupuesto y en precios unitarios.

# <span id="page-2-0"></span>**Precios para República Dominicana**

Cuadro de precios "Santo Domingo ConstruCosto.do febrero 2024".

# <span id="page-2-1"></span>**Cuadro de precios Ayuntamiento de Valencia Urbanismo**

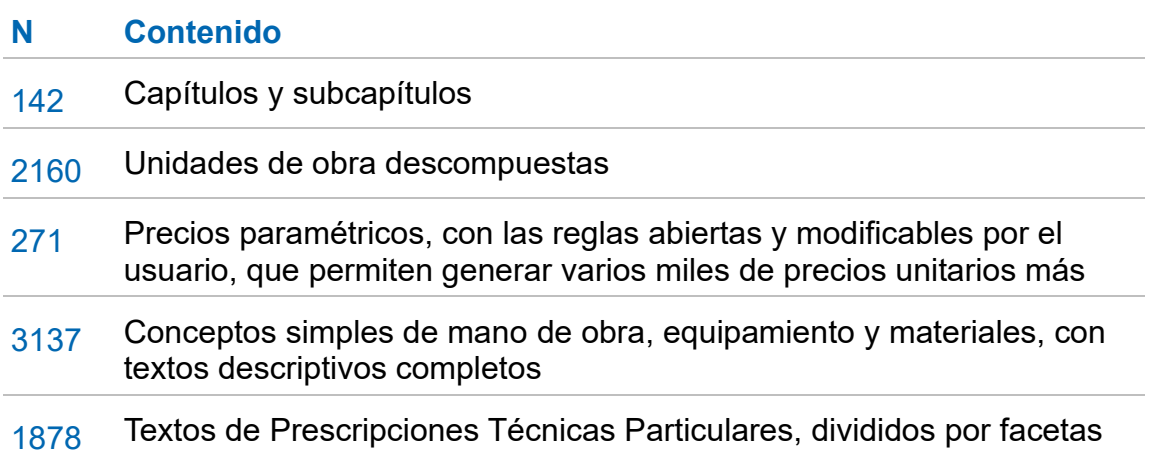

| <b>压芯压●</b> 。<br>■ ※ as no as no as no as a a                                                                                                    |                                                                                                    |                               | Presto(1)-Ayuntamiento de Valencia Urbanismo.presto C/Users\Administrador2\OneDrive - RIB Software SE\. Presto\Cuadros de precios y codificaciones - Árbol                        |                                                                                                    | P Ayuda<br>$\mathbf{r}$<br>$\circ$                                                                             |  |  |  |
|----------------------------------------------------------------------------------------------------|----------------------------------------------------------------------------------------------------|-------------------------------|----------------------------------------------------------------------------------------------------|----------------------------------------------------------------------------------------------------|----------------------------------------------------------------------------------------------------|--|--|--|
| Inicio<br>Procesos<br><b>Asistentes</b><br>Avuda<br>Archivo<br>Ver<br><b>Herramientas</b><br>Cloud                                                                                                    |                                                                                                    |                               |                                                                                                    |                                                                                                    | Informes " Asistentes " Obras " Complementos                                                                   |  |  |  |
| E<br>들<br>匠<br>$\mathbf{Q}_0$<br>$\overline{a}$<br>4Ë<br>o<br>G<br>ьe<br>31<br>Árbol Presupuesto Paramétricos Conceptos Espacios<br><b>Entidades Calidad</b><br>Propiedades<br>Obra<br>Presupuesto<br>Gestión                                                                                                    | $\overline{\phantom{a}}$<br>Agenda Fechas Diagrama Listado Recursos<br>de barras de barras<br>Planificación                          | 0<br>$\underline{\mathbf{x}}$ | 圄<br>$\mathbf{F}_\odot$<br>€≣<br>≣m +<br>m<br>Variables Valores Archivos Galería Relaciones Espacios Mediciones Mediciones Precios Precedencias<br>wfases<br>temporales<br>Listas | ۷ø<br>١G<br>Contratos Pedidos Entregas Partes Facturas<br>de obra<br><b>Documentos</b>                                                                                                    | $\epsilon$ e<br>鴨<br>Mensaies<br>Suministros Vencimientos<br><b>Históricos</b><br>Mensaies                     |  |  |  |
| Arbol X Conceptos Archivos Galería Variables                                                                                                    |                                                                                                    | $\mathbf{v}$                  | Paramétricos ×                                                                                                    |                                                                                                    | $\overline{\phantom{a}}$                                                                                       |  |  |  |
| $f$ = $=$ $=$ $\frac{1}{2}$ $\frac{1}{2}$ $\frac{1}{2}$ $\frac{1}{2}$ $\frac{1}{2}$ $\frac{1}{2}$ $\frac{1}{2}$ $\frac{1}{2}$ $\frac{1}{2}$ $\frac{1}{2}$ $\frac{1}{2}$ $\frac{1}{2}$ $\frac{1}{2}$ $\frac{1}{2}$ $\frac{1}{2}$ $\frac{1}{2}$ $\frac{1}{2}$ $\frac{1}{2}$ $\frac{1}{2}$ $\frac{1}{2}$ $\frac{1}{2$<br>- Presupuesto | $T$ $\overline{H}$ $\overline{R}$ $\overline{L}$ $\overline{m}$ $A$ $\overline{R}$ $\overline{R}$ $\overline{m}$ $\overline{\Delta}$ |                               | 0 0 3 T 5 7                                                                                                    |                                                                                                    |                                                                                                    |  |  |  |
| Código<br>NatC Resumen                                                                                                    | CanPres Ud<br>Pres ImpPres                                                                                                    |                               | $\vert$ 1<br>DIAMETRO (m) 2 PROFUNDIDAD (m)                                                                                                    | $-4 \times$<br>Reglas<br>垣岡もみ<br>0. .O                                                                                                    |                                                                                                    |  |  |  |
|                                                                                                    |                                                                                                    |                               | $1 \n\odot a100$<br>⊠ a 1.00                                                                                                    | MOOA 8a<br>%Q(%A %B)<br>#Oficial 1* construcción                                                                                                    |                                                                                                    |  |  |  |
| :5<br>AYTO, VALENCIA<br>AYUNTAMIENTO DE VALENCIA, CUADRO DE                                                                                                    |                                                                                                    | $\sqrt{2}$                    | $2$ 0 b 1.20<br>$D_{b200}$                                                                                                    | MOOA12a<br>%Q(%A%B)<br>#Peón ordinario construcción<br>PEAM 3acd<br>3.534*(%A=a)+4.326*(%A=b)<br>#Mallazo ME 500 T<br>PBPC.2cbbc<br>0.928"(%A=a)+1.136"(%A=b)<br>#H30 blanda TM 20                                                               |                                                                                                    |  |  |  |
| 面<br>vU01<br><b>TRABAJOS PREVIOS</b>                                                                                                    |                                                                                                    |                               | 3 <sup>1</sup><br>$C_{c250}$                                                                                                    |                                                                                                    |                                                                                                    |  |  |  |
| $\sqrt{6}$<br><b>DERRIBOS</b><br>vU02                                                                                                    |                                                                                                    |                               | $\Box$ d300<br>40                                                                                                    | PFFC 4ba:<br>%R/%A.%B)<br>#Ladrillo c macizo<br>PBPM3c<br>%S(%A%B)<br>#Mo cto M-5                                                                                                    |                                                                                                    |  |  |  |
| $\sqrt{6}$<br><b>OBRA CIVIL</b><br>vU03                                                                                                    |                                                                                                    | $\Omega$                      |                                                                                                    | %T(%A.%B)<br>#Mo industrial<br>PRCM Sccb                                                                                                    |                                                                                                    |  |  |  |
| 同<br><b>SANEAMIENTO</b><br>vU04                                                                                                    |                                                                                                    |                               |                                                                                                    | PUCA11a:<br>#Tapa+aro rgtr fund<br>$\mathbf{1}$<br>PUCA24a: %U(%B)<br>#Pate PP p/pozo<br>%2<br>VRESUMEN/Pozo ladrillo Ø\$Am prof \$Bm\                                                                                                    |                                                                                                    |  |  |  |
| 同<br><b>TUBERÍAS</b><br>vU04T<br>p.                                                                                                    | 1.00                                                                                                    |                               |                                                                                                    |                                                                                                    |                                                                                                    |  |  |  |
| $\sqrt{6}$<br>vU04P<br>POZOS DE REGISTRO                                                                                                    | 1.00                                                                                                    |                               |                                                                                                    |                                                                                                    |                                                                                                    |  |  |  |
| o<br><b>WD4PR\$</b><br>Arquetón registro accesible "in situ" (r10 y r11)<br>o<br><b>VU04PBS</b><br>Arquetón registro Ø2.00m                                                                                                    | $\mathbf{u}$                                                                                                    |                               |                                                                                                    | ITEXTO/Pozo de registro circular de \$A m de diámetro interior y de \$B m de altura útil interior, realizado con fábrica de<br>ladrillo macizo de 1 pie de espesor, recibido con mortero de cemento M-5, enfoscado y bruñido por el interior con |                                                                                                    |  |  |  |
| ø<br><b>UD4PLS</b><br>Pozo ladrillo por diámetro y profundidad                                                                                                    | $\mathbf{u}$                                                                                                    |                               | Inferiores                                                                                                    |                                                                                                    | $-2x$<br>Texto<br>$-7x$                                                                                        |  |  |  |
| $\overline{a}$<br><b>WU04PCS</b><br>Pozo registro 1.20m pref. sobre tubo                                                                                                    | $\mathbf{u}$                                                                                                    |                               | Código<br>Info<br>Resumen                                                                                                    | <b>ImpPres</b><br>CanPres Ud<br>Pres                                                                                                    | Pozo de registro circular de 1.00 m de diâmetro                                                                |  |  |  |
| o<br><b>VU04P01</b><br>Pozo registro 80-100 Ayto-Vic<br>12                                                                                                    | 597.42<br>$\mathbf{u}$                                                                                                    |                               | rteETH Pozo ladrillo @1.00m prof 1.00m<br>vU04PLaa                                                                                                    | 456.75<br>1 u                                                                                                    | interior y de 1.00 m de altura útil interior, realizado<br>con fábrica de ladrillo macizo de 1 pie de espesor, |  |  |  |
| o<br><b>WJ04P02</b><br>Pozo registro 100 base f. ladrillo y alzado PEAD ha                                                                                                    | 1.048.28<br>$\mathbf{u}$                                                                                                    |                               | 1 MOOA 8a<br>T Oficial 1 <sup>ª</sup> construcción                                                                                                    | <b>7788</b><br>4.185 h<br>18.61                                                                                                    | recibido con mortero de cemento M-5, enfoscado y<br>bruñido por el interior con mortero de cernento GP         |  |  |  |
| o<br>$-$ vU04P03<br>Pozo registro 100 base f. ladrillo y alzado PEAD m.                                                                                                    | 1,326.80<br>$\mathbf{u}$                                                                                                    |                               | 2 MOOA12a<br>T Peón ordinario construcción                                                                                                    | 15.57<br>65.16<br>4.185 h                                                                                                    | CSIV W2, sobre solera de hormigón<br>HA-30/B/2011+Qb de 25 cm de espesor con mallazo                           |  |  |  |
| $\bigoplus$<br>MOOA10a<br>Avudante construcción                                                                                                    | 5,000 h<br>16.08                                                                                                    | 80.40                         | T Mallazo ME 500 T 20x20 ø 8-8<br>3 PEAM 3acd                                                                                                    | $3.534$ m <sup>2</sup><br>982<br>2.78                                                                                                    | ME 20x20 Ø8-8 B500T dispuesto en su cara                                                                       |  |  |  |
| Ô<br>MOOA8a<br>Oficial 1 <sup>ª</sup> construcción                                                                                                    | 5,000 h<br>18.61                                                                                                    | 93.05                         | T H 30 blanda TM 20 I+Qb<br>4 PBPC 2cbbc                                                                                                    | $0.928$ m <sup>3</sup><br>66.44<br>71.60                                                                                                    | superior, incluso recibido de pates, formación de<br>canal en el fondo del pozo y brocal asimétrico en la      |  |  |  |
| MMMG13b<br>Jan<br>Cmn grúa 12T                                                                                                    | 1,000 h<br>57.45                                                                                                    | 57.45                         | T Ladrillo c macizo 24x11.5x5 mag<br>5 PFFC 4ba                                                                                                    | 11382<br>437.750 u<br>0.26                                                                                                    | coronación, recibido de marco y tapa circular de<br>fundición clase D-400 según UNE-EN 124, sin                |  |  |  |
| o<br>PBPM.1eb<br>Mto cto M-2.5 mec.                                                                                                    | 5.992 m <sup>3</sup><br>64.81                                                                                                    | 388.34                        | T Mto cto M-5 CEM ind<br>6 PBPM3c                                                                                                    | $0.223$ m <sup>3</sup><br>71.81<br>16.01                                                                                                    | incluir la excavación ni el relleno perimetral                                                                 |  |  |  |
| 用<br>H 20 plástica TM 201<br>PBPC.2abaa                                                                                                    | $0.947$ m <sup>3</sup><br>58.00                                                                                                    | 54 93                         | Mortero industrial GP CSN W2<br>7 PRCM 5ccb                                                                                                    | 13.96<br>0.1131<br>123.53                                                                                                    | posterior                                                                                                    |  |  |  |
| 爾<br>PFFC <sub>2b</sub><br>Ladrillo perf n/visto 24x11.5x7                                                                                                    | 158,000 u<br>0.16                                                                                                    | 25.28                         | 8 PUCA11a<br>T Tapa+aro rgtr fund tráfico pes                                                                                                    | 1.000 u<br>84.70<br>84.70                                                                                                    |                                                                                                    |  |  |  |
| 爾<br>PUCC19ga<br>Tubo san comugado PEAD Ø1000mm SN4                                                                                                    | 0.500 m<br>211.00                                                                                                    | 105.50                        | $9 - 5$<br>Costes directos complementarios                                                                                                    | 4.478 %<br>2.00<br>8.96                                                                                                    |                                                                                                    |  |  |  |
| 用<br>PUCA18ba<br>Cono HA pref pipz ratr Ø100 cm<br>22                                                                                                    | 1,000u<br>6683                                                                                                    | 6683                          |                                                                                                    |                                                                                                    |                                                                                                    |  |  |  |
| 田<br>P12005MA<br>Marco y tapa mod-ostra I o II                                                                                                    | 1,000u<br>134.00                                                                                                    | 134.00                        |                                                                                                    |                                                                                                    |                                                                                                    |  |  |  |

*Cuadro de precios de Urbanismo*

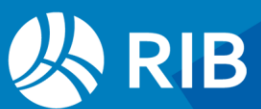

# <span id="page-3-0"></span>**Clasificación automática mediante IA**

### <span id="page-3-1"></span>**Actualización de máquinas OpenAI**

La generación de contextos y la asignación de códigos se han actualizado para las versiones más recientes de OpenAI, aumentando sensiblemente el número de aciertos. Puesto que cada contexto sólo es compatible con la versión con la que se generó, se añade el número de versión al nombre del contexto y se avisa si se intenta usar con otra versión de Presto.

Las distintas opciones de "OpenAITools" se aplican sólo los sobre conceptos de tipo "Precio", no sobre entidades, espacios, tareas u otro tipo de conceptos. El nivel de acierto o cercanía del resultado pasa a anotarse en el campo "UsrNum2".

#### <span id="page-3-2"></span>**Recomendaciones para crear contextos**

Para la creación del contexto se utiliza exclusivamente el contenido del campo "Resumen", como en versiones anteriores. Dependiendo de la estructura de la plantilla o cuadro de precios puede ser conveniente añadir a este resumen el contenido de uno o más de los capítulos superiores, u otra información, que ayude a OpenAI a discriminar mejor unos conceptos de otros.

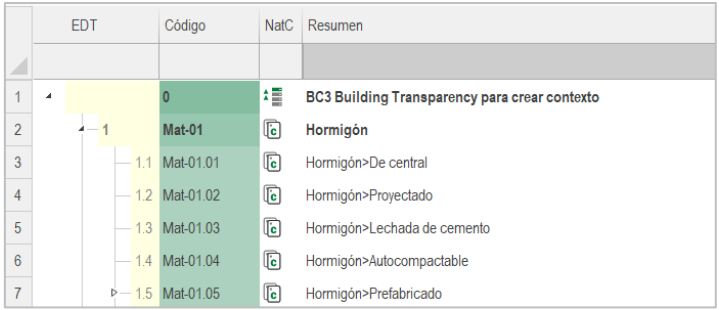

*Adaptación de las categorías de EC3 para crear el contexto*

# <span id="page-3-3"></span>**Sustitución del código por el resultado de la asignación**

Para facilitar la comprobación y utilización de los códigos obtenidos, la opción "Sugerir" sobre el campo "Código" de los conceptos que tienen contenido en el campo "Código2" muestra el árbol de capítulos y partidas de la obra abierta como referencia o seleccionada en "Entorno de trabajo: Cuadros: Precios".

Este árbol se despliega por el nodo contenido en "Código2", de manera que se pueda aceptar o modificar fácilmente el código propuesto y sustituir el existente en el campo "Código".

# <span id="page-3-4"></span>**Clasificación de materiales para LER y control de calidad**

El contexto "Categorías de materiales.PrestoIAContext" permite asignar las mismas categorías de materiales utilizadas en Presto para el control de calidad y el contexto "LER Lista Europea de Residuos capítulo 17" hace lo mismo con la Lista Europea de Residuos.

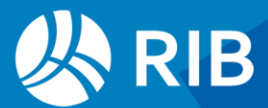

La nueva obra de ejemplo "Categorías de capítulos, partidas y materiales" se puede usar para comprobar y utilizar estas asignaciones usando los campos "Código" o Código2".

# <span id="page-4-0"></span>**IFC y Revit**

### <span id="page-4-1"></span>**IFC Errores detectados**

*Algunos modelos de especial complejidad no se pueden leer con Open-IFC o bien tras leerlos y realizar algunas operaciones el programa se bloquea o se queda en un estado inestable. Estos modelos, sin embargo, se pueden leer y medir con Cost-IFC. Se puede comprobar esta situación porque tampoco se pueden abrir con el visualizador IFC de ODA, que usa las mismas librerías. Se generará una nueva versión de Presto cuando esté disponible la librería ODA corregida.*

### <span id="page-4-2"></span>**Mayor velocidad en el trabajo con modelos IFC**

Se ha agilizado significativamente el proceso con modelos IFC de gran tamaño.

- La actualización de librerías y otras optimizaciones agilizan la lectura, mostrándose más información del proceso.
- En la ventana "Árbol IFC" se muestra el número de elementos de cada clase. Al utilizarse como representación inicial el modelo de alambre se puede desactivar rápidamente la visualización de clases que no sean necesarias y tengan un alto número de elementos.
- Los esquemas de árbol de clases y de espacios se generan una sola vez y la alternancia es instantánea.

# <span id="page-4-3"></span>**Copia de tabla de códigos duplicados**

En Cost-it se puede copiar la tabla de códigos duplicados que se obtiene con la opción "Actualiza el número de elementos con códigos" de la pestaña de "Opciones".

# <span id="page-4-4"></span>**Desarrollo de complementos**

#### <span id="page-4-5"></span>**Guía de desarrollo de complementos**

Se ha revisado el documento "API Funciones detalladas" para mejorar la descripción de las funciones, atributos y cajas de dialogo, añadiendo un ejemplo de cada función en Visual Basic Scripting, VBS, con el contexto necesario para aplicarlas con facilidad al escribir complementos.

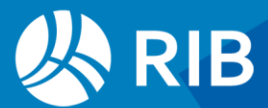

#### <span id="page-5-0"></span>**Más opciones en la ventana de mensajes**

La ventana de mensajes es el destino de muchos complementos. Por ello, se ha mejorado su funcionalidad y se han creado las funciones necesarias para activarlas desde el API.

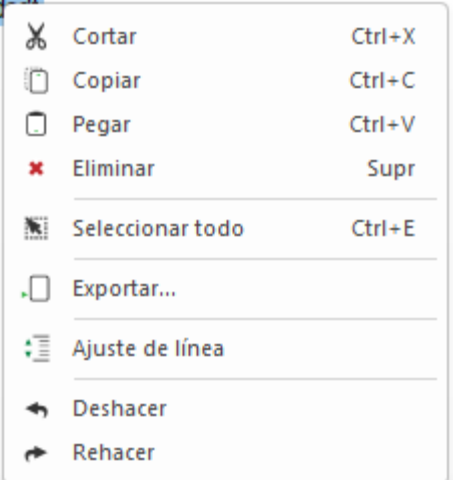

*Iconos para funciones existentes y nuevas funciones*

### *Ajuste de línea*

Permite que los párrafos ocupen una sola línea de longitud ilimitada, estilo programación, o que den la vuelta al llegar al borde derecho.

*Se han retirado dos restricciones que limitaban a 2000 el número de mensajes mostrados en la ventana y que eliminaban de la visualización los mensajes repetidos, tanto si provienen de funciones de Presto como de los complementos.*

# <span id="page-5-1"></span>**Nuevas funciones del Application Programming Interface, API**

# *MsgText (Texto, Color)*

Envía una cadena de texto a la ventana de mensajes

La función existente "LogMsg" requería del uso de otras dos funciones, "LoginBegin" y "LogEnd", y el programa sólo mostraba los mensajes al terminar el proceso completo del complemento. Estas funciones siguen existiendo por compatibilidad, pero se recomienda el uso de la nueva función que, además, no añade un retorno de carro, por lo que se puede crear el texto incrementalmente.

La sintaxis es la misma que la de "LogMsg()".

#### *MsgClear*

Borra el contenido de la ventana "Mensajes"

#### *MsgSetTabs*

Establece un conjunto de tabuladores, medidos en cm, que se aplican a los mensajes enviados con "MsgText()".

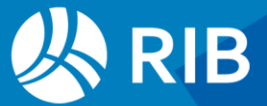

#### Obra.MsgSetTabs "4;12;16.5"

#### *MsgWrapText*

Activa y desactiva el ajuste de línea.

#### <span id="page-6-0"></span>**Nuevos complementos en VBS**

Se incorpora un directorio "Utilidades Visual Basic Scripting VBS" con complementos desarrollados en este lenguaje de programación.

El código fuente es abierto, por lo que se pueden modificar con facilidad por el usuario para adaptarlos a otros usos y son una ayuda para aprender a crear nuevos complementos.

*Se han eliminado los complementos de versiones anteriores que tenían la misma o similar funcionalidad.*

#### *Asigna color a capítulos en proporción al importe*

Rellena el color de los capítulos de primer nivel de la obra con distintas intensidades de un color a elegir en proporción a su importe.

```
Descripcion = "Asigna color en proporción al importe de los capítulos"
Dim Colores ' Pregunta el color base del sistema HSB H (Hue)
Colores = Array (_
"0 Rojo"_
,"11 Naranja"_
,"17 Amarillo"_
,"33 Verde"_
 ,"44 Turquesa"_
,"50 Cian"_
,"62 Azul"_
 ,"75 Magenta"_
,"82 Violeta"_
,"100 Rojo"_
)
Mensaje = "Asigna color a los capítulos del primer nivel en proporción a su 
importe" & vbLf
Mensaje = Mensaje & "No altera el color de los conceptos con precio nulo"& 
vbLf & vbLf
.....
```
#### *Corrige el campo Unidad*

Sustituye los valores de las unidades de medida por otros valores más correctos. Se pueden modificar los valores o introducir otros nuevos en el código.

```
Dim Pares
Mensaje1 = "Se cambia el primer texto por el segundo, incluyendo todas las 
variantes de mayúsculas y minúsculas:"
Pares = Array ("u|ud","ud|ud"_
```
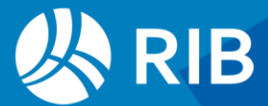

```
,"m|m", "m1|m","ml|m","km|km"_
,"m2|m2","m²|m2","ha|ha"_
,"m3|m3","m³|m3", "dm2|dm2","dm3|dm3","l|l"_
, "h|\overrightarrow{h}"
,"kg|kg","tm|t","t|t"
,"cv|CV", "kw|kW","kwh|kWh"_
,"tnk|tkm"_
\lambdaMensaje2 = "Además se quitan puntos y espacios."
.....
```
# *Crea resúmenes con las diferencias entre varios que empiezan igual*

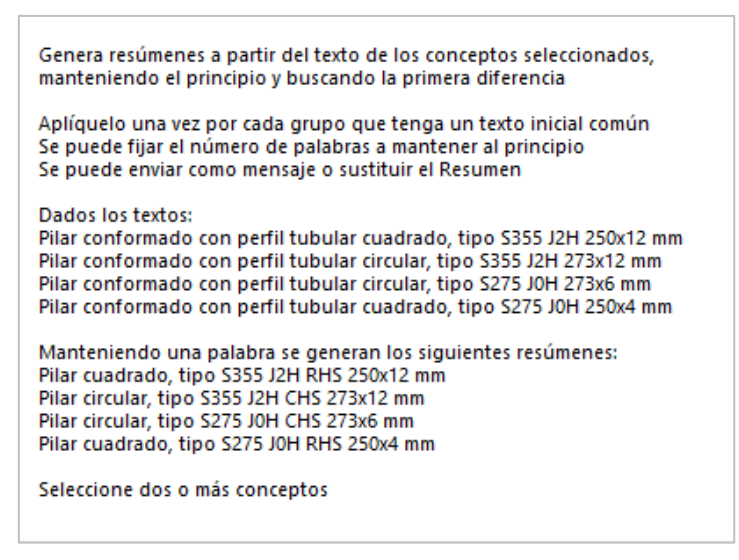

*Caja de diálogo del complemento*

Genera resúmenes diferentes a partir de textos que tienen un principio común, manteniendo el número de palabras deseado por el usuario y buscando la primera diferencia.

#### *Detecta textos con caracteres no imprimibles*

Localiza textos que contienen caracteres extraños o no imprimibles.

```
Descripcion = "Localiza textos con caracteres no imprimibles, además de '\' y 
'{'"
Dim Caracteres (32) 
For i = 1 to 30 ' A partir del 32 empiezan los caracteres 
normales 
   Caracteres (i) = chr(i)
Next
' Más caracteres a detectar
Caracteres (31) = "\" 'chr(92)
Caracteres (32) = "{" 'chr(123)
.....
```
#### *Lista abreviaturas del resumen*

Localiza abreviaturas en los resúmenes de las partidas.

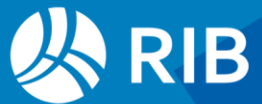

#### *Recodifica capítulos y partidas con el código decimal*

Sustituye los códigos de capítulos y partidas por códigos tomados del campo "EDT". En el código VBS se puede modificar con facilidad el formato, incluyendo la longitud y el carácter de separación de los segmentos y el carácter para rellenar por la izquierda.

```
Descripcion = "Crea códigos de la forma '002.012.045' en base al código EDT 
para los conceptos de tipo capítulo y partida"
' Para la codificación "2.11.3" basta con copiar y pegar la columna EDT en 
el Código
' VALORES QUE SE PUEDEN CAMBIAR
Relleno = "0" ' Caracteres para rellenar a la izquierda
Longitud = 3 ' Longitud de cada subcódigo, entre 2 y 6 sería lo normal
Separador = "." ' Puede ser otro carácter admitido en un código, como " 
", "-", "_", "·"¨, "(", ")", o nulo
Mascara = """*""" ' Poner a la izquierda del asterisco, actúa sobre los 
códigos
' Ejemplos
' Relleno = "0", Longitud = 4, Separador = "." 0010.0003.0014
' Relleno = "0", Longitud = 3, Separador = " " 010 003 014
' Relleno = "0", Longitud = 4, Separador = "··" 010··003··014
' Relleno = " ", Longitud = 4, Separador = "." 10. 3. 14
' Relleno = "0", Longitud = 4, Separador = "." 0010.003.0014.001
' Relleno = " ", Longitud = 3, Separador = "." 10. 3. 14. 1
.....
```
# <span id="page-8-0"></span>**Huella de carbono**

Una de las utilizaciones más demandadas de la clasificación automática es la búsqueda de datos de los materiales en las referencias existentes.

Un nuevo directorio "Referencias: Sostenibilidad y calidad" reúne las obras que contienen indicadores ambientales, plantillas y otras referencias sobre sostenibilidad.

```
Alaska Life Cycle Cost Categories
BEDEC Capítulos de Materiales
S EC3 Building Transparency
8 Indicadores ambientales KBOB Suiza
A Indicadores ambientales Tecniberia Provecto HueCO
\bigcirc Investigation, removal and remediation of wastes
   Lista de indicadores ambientales
```
*Obras con referencias ambientales*

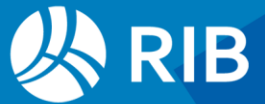

# <span id="page-9-0"></span>**Asignación a base BEDEC (ITeC) mediante AI**

Se adjunta un nuevo contexto "BEDEC.PrestoIAContext" que asigna a cada material o unidad de obra el capítulo más adecuado de esta base de datos ambientales, facilitando su localización y la asignación del material específico deseado.

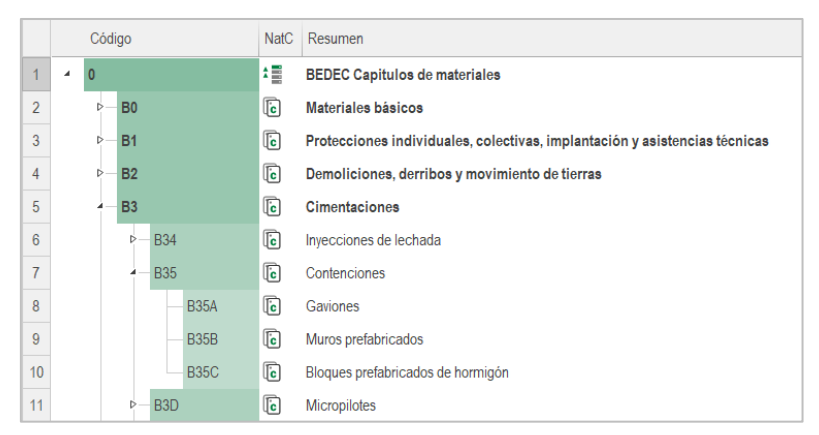

# *Capítulos de la plantilla BEDEC*

*La nueva plantilla "BEDEC" contiene exactamente los mismos capítulos que esta base de datos, que son diferentes a los del cuadro de precios general del "ITeC".* 

# <span id="page-9-1"></span>**Asignación a EC3 Building Transparency mediante AI**

De la misma forma, el contexto "EC3 Building Transparency.PrestoIAContext" permite la asignación automática de los materiales a las categorías de esta referencia internacional. Puede usarse junto con la nueva plantilla "EC3 Building Transparency"

# <span id="page-9-2"></span>**Presto Cloud**

# <span id="page-9-3"></span>**Plataforma Cloud en Chile**

Se ha incorporado una nueva plataforma para Presto Cloud en Santiago de Chile, permitiendo el acceso de los usuarios de la región a esta posibilidad, que equivale a Presto Server, pero sin infraestructura del usuario.

*No se recomienda ni se soporta el uso de Presto Cloud con latencias superiores a 50 ms.*

# <span id="page-9-4"></span>**Log unificado**

La opción "LogClient" se sustituye por un único archivo de Log, que incluye los anteriores logs de usuario y de obra, con tres posibilidades, que se eligen en "LOG\_NIVEL"

• 0: Desactivado

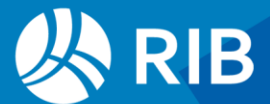

- 1: Básico: Opciones generales del usuario (borrar, copiar, modificar un campo)
- 2: Completo: Todas las peticiones del PS, como actualización de menús dinámicos...

El archivo Log guarda los datos de los últimos 15 días, salvo que se haya especificado un tamaño con la opción "LOG\_SIZE".

*Nuevas opciones "Cloud: Log"*

- Estado: Permite activar o desactivar el log y visualizar el contenido
- Descargar: Descarga el archivo de log en formato ".CSV" o ".TXT".
- Borrar: Elimina el archivo de Log.

### <span id="page-10-0"></span>**Plantillas, auditoría y copia de obras**

Las plantillas para crear una obra nueva deben estar en el mismo Presto Server y se dan de alta en el directorio de "Entorno de trabajo: Directorios: Plantillas de obras". El proceso es tan rápido como cuando la plantilla está en un directorio local.

Al copiar la obra desde la ventana de obras, si no está abierta se copia también.

Se puede restaurar la auditoría en Presto Cloud. Las obras restauradas se crean siempre en el mismo directorio donde está la obra.

<span id="page-10-1"></span>Al copiar la obra desde la ventana de obras, si no está abierta se copia también el archivo de auditoría.

# **Otras mejoras**

#### <span id="page-10-2"></span>**Generar términos**

Al utilizar la opción "Herramientas: Textos: Generar términos", si se desea tener en cuenta sólo las primeras palabras del texto el número se puede seleccionar entre 3 y 12, ya que suelen dar lugar a términos más significativos.

El límite de caracteres de las palabras a utilizar se rebaja a tres, para incluir términos como PVC, CO2, etc.

#### <span id="page-10-3"></span>**Cajas de diálogo más anchas**

Se han ensanchado las cajas de diálogo de "Archivo: Entorno de trabajo" y "Ver: Obra: Propiedades" para mostrar más información sin necesidad de desplazarse lateralmente.

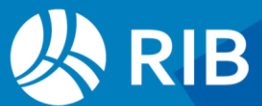

### <span id="page-11-0"></span>**Líneas de medición**

El campo "Comentario" se muestra con el fondo gris si la línea de medición no se tiene en cuenta en el cálculo, con prioridad a los estados "Cambio pendiente" o "Cambio aprobado".

# <span id="page-11-1"></span>**Esquema "[Naturalezas básicas] | RECURSOS "**

Este esquema, antes "[Naturalezas básicas]", permite ahora insertar los campos múltiples de la tabla "Recursos", en lugar de las variables.

#### <span id="page-11-2"></span>**Expresiones y condiciones en variables de tipo precio**

Se pueden aplicar expresiones y condiciones de cálculo a las variables cuyo tipo de cálculo es "Como precio del presupuesto". Si existe un valor introducido anteriormente por el usuario no se pierde, y se recupera si la expresión y la condición desaparecen.

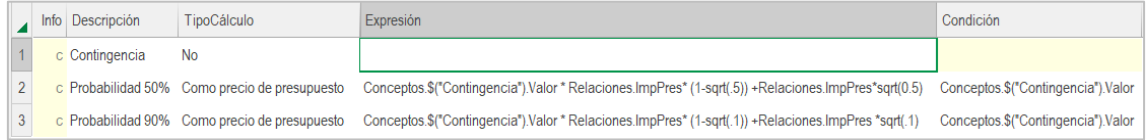

### *Variables tipo precio con expresión y condición*

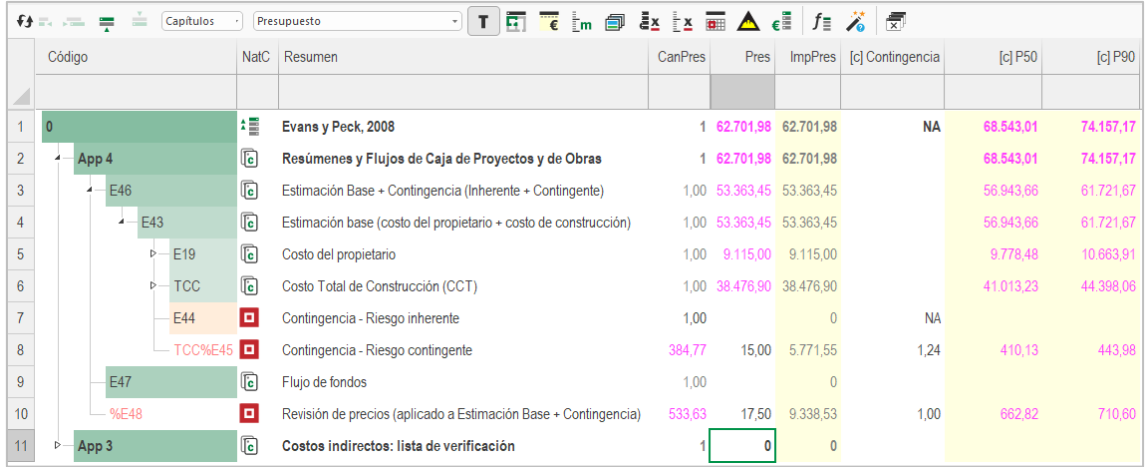

#### *Resultado*

# <span id="page-11-3"></span>**Pista con el campo "Relaciones.Nota"**

El contenido del campo "Relaciones.Nota" aparece como pista al posar el cursor en cualquier concepto de una ventana de Presto que muestre información de las tablas "Conceptos".

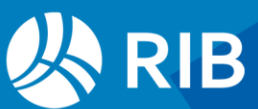